# Formation Canva Perfectionnement

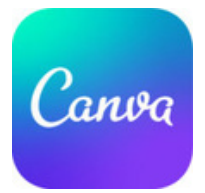

## Présentation de la formation

En 1 journée, découvrez les options et fonctionnalités avancées de l'outil CANVA et créez des supports de communication professionnels.

#### Pré-requis & Participants

Aucun prérequis, ouvert à tous - Niveau Facile / Formation individuelle ou en groupe. Des outils, supports et exercices pédagogiques seront proposés.

### **Public**

Artisans, Chef d'entreprise, conjoints & salariés.

#### **Objectifs**

Utiliser les fonctionnalités avancées de CANVA Créer un visuel Print professionnel de A à Z

### Programme

#### JOUR 1 - MATIN : Aller plus loin avec CANVA

- Intégrer des polices personnalisées
- Gestion des repères de coupe & marges
- Partager son compte CANVA
- Importer sa charte graphique personnalisée
- Synchroniser Google Drive
- Publier sur les réseaux sociaux avec CANVA
- Créer un QR code personnalisé

#### JOUR 1 – APRÈS-MIDI : Export & Impression

- Exporter un document en PDF
- Partager un document avec des collaborateurs
- Exporter un PDF pour impression haute qualité
- Exporter au formation image : PNG ou JPG
- Les éléments à envoyer à l'imprimeur

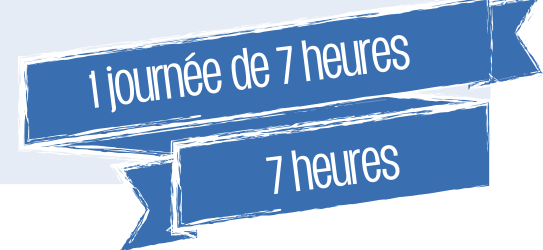

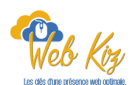

# Formation Canva Perfectionnement

# Déroulé pédagogique journée 1

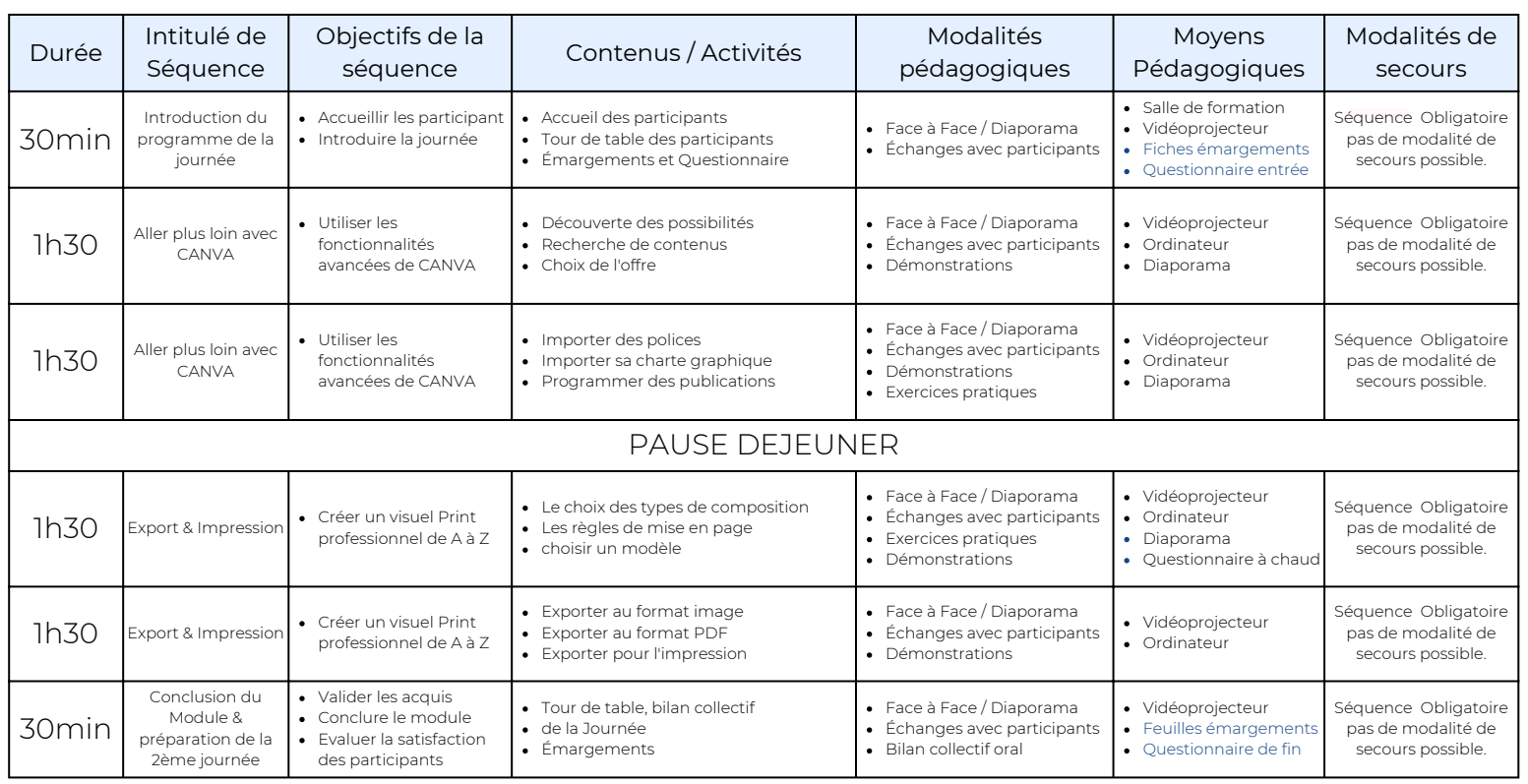